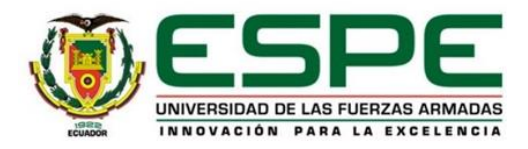

VICERRECTORADO ACADÉMICO

*Unidad de Desarrollo Educativo* 

## **1. DATOS INFORMATIVOS**

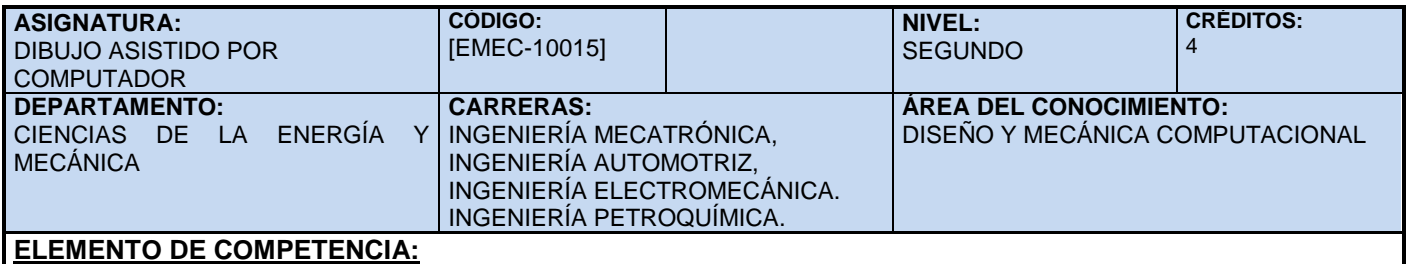

Elabora e interpreta planos de diversas aplicaciones, basadas en las normas internacionales del Dibujo Técnico Mecánico, mediante el uso del equipo de cómputo y software de uso específico.

## **2. SISTEMA DE CONTENIDOS**

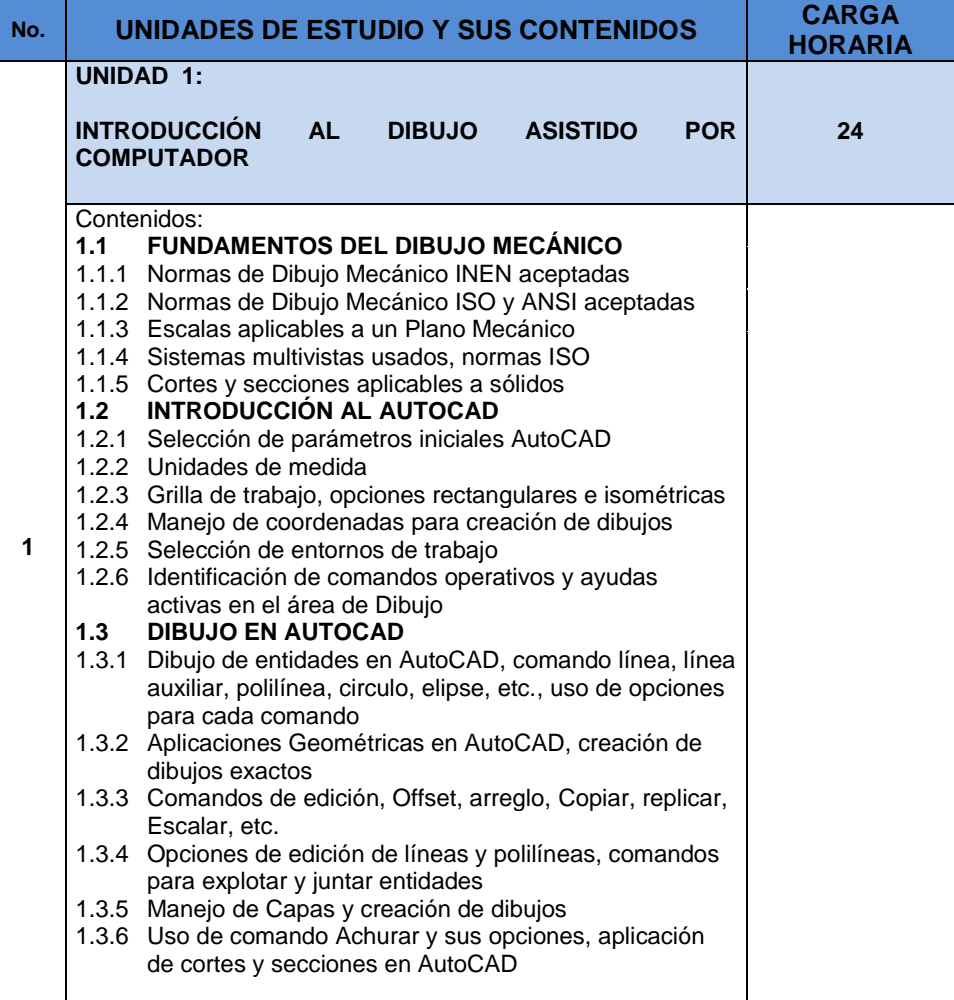

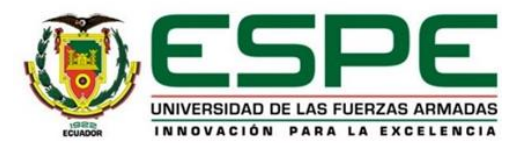

## VICERRECTORADO ACADÉMICO

*Unidad de Desarrollo Educativo* 

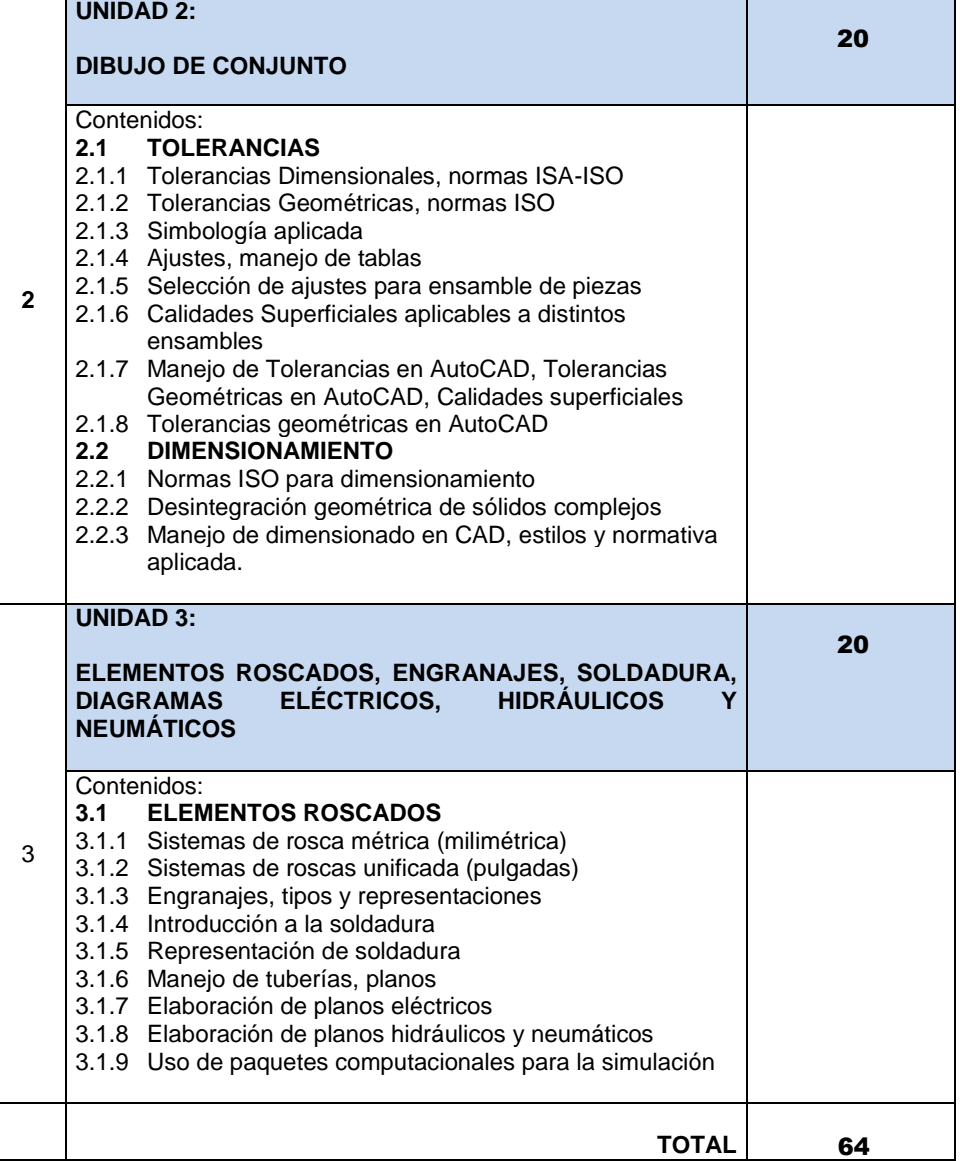

## **3. BIBLIOGRAFÍA RECOMENDADA**

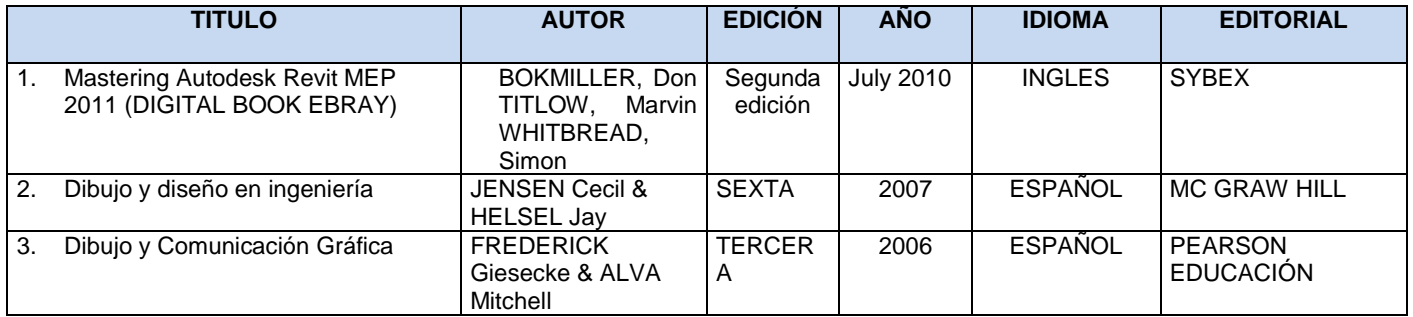